#### 0-1 はじめに

フランス生まれの哲学者ルネ・デカルト (1596-1650)は、「近代 哲学の祖」として知られています。有名な命題「我思う、ゆえに我 あり」を唱えた人です。また、デカルトは数学者でもあり、座標や 微積分などを発明しています。

デカルトは、図形と方程式を結び付けました(解析幾何)。

例えば、xy座標平面上で、放物線(図形)は、y=ax<sup>2+</sup>bx +c(方程式)の表す図形であることを、高校の数学で学習します。 同様に、直線(図形)は、y=ax+b(方程式)の表す図形であ り、円 (図形) は、 x <sup>2</sup> + y <sup>2</sup> = c <sup>2</sup> (方程式) の表す図形であること も学習します。更に、xyz座標空間において、球面(図形)は、 ルネ・デカルト  $x^{2}$  +  $y^{2}$  +  $z^{2}$  =  $c^{2}$  (方程式) の表す図形であることも学習します。

それでは、方程式 (x<sup>2</sup>+y<sup>2</sup>)<sup>4</sup> — (x<sup>2</sup>-y<sup>2</sup>)<sup>2</sup> = 0 が 表す図形は何でしょうか。これに答えてくれるのが フリーソフト「Maxima」なのです。右図がその答えです。 半径1の円に内接する四つ葉のクローバーになります。

「Maxima」に、半径1の円の方程式  $x^2 + y^2 = 1$ と 方程式 (x<sup>2</sup>+y<sup>2</sup>)<sup>4</sup> - (x<sup>2</sup>-y<sup>2</sup>)<sup>2</sup> = 0 を入力して、描 いています。

ところで、方程式 x<sup>2</sup>+y<sup>2</sup>+z<sup>2</sup>=1の表す図形は、 半径1の球面でしたね。では、球面の方程式の+を一変えた 方程式  $x^2 + y^2 - z^2 = 1$ の表す図形は、何でしょうか。 また、方程式  $x^2-y^2-z^2=1$ の表す図形は、何で しょうか。

これらの疑問に答えてくれるのも「Maxima」です。 「Maxima」に、方程式  $x^2 + y^2 - z^2 = 1$  と

方程式 x<sup>2</sup>-y<sup>2</sup>-z<sup>2</sup>=1 をそれぞれ入力して描かせたものが下図になります。 このように、様々な方程式を「Maxima」に入力して描かせてみました。

また、「Maxima」に描かせた図形は、色々な方向から観察することができます。

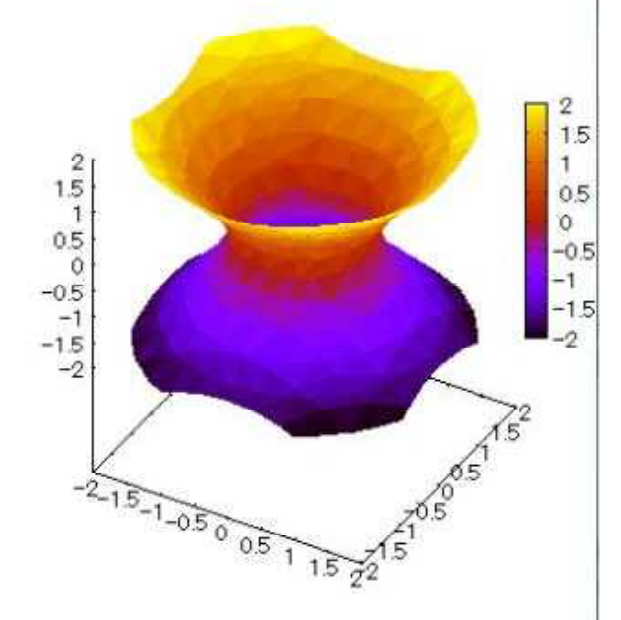

 $x^{2}+y^{2}-z^{2}=1$   $x^{2}-y^{2}-z^{2}=1$ 

 $\sqrt{2}$  $1.5$  $\overline{2}$  $\mathbf{1}$ 1.5 0.5 1  $\theta$ 0.5  $-0.5$  $\overline{0}$  $-1$  $-0.5$  $-1.5$  $-1$ -2  $-1.5$  $-2$  $-2 - 15 - 1 - 0.50 = 0.5$  $\frac{1}{1.5}$ 

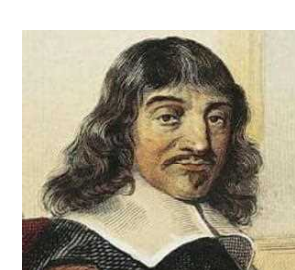

 $(-2 \le x \le 2)(-2 \le y \le 2)(-2 \le z \le 2)$  (-2  $\le x \le 2)(-2 \le y \le 2)(-2 \le z \le 2)$ 

2024.7.11 草 雲

2024.6.26 草 雲

## 1-1 3次元陰関数

- (1)関数式
- $x^{2} + y^{2} + z^{2} = 1$  (-1  $\le x \le 1$ ) (-1  $\le y \le 1$ ) (-1  $\le z \le 1$ ) (2)入力式
- draw3d(enhanced3d=true,implicit(x^2+y^2+z^2=1,x,-1,1,y,-1,1,z,-1,1));
- (3)描画結果[球面]

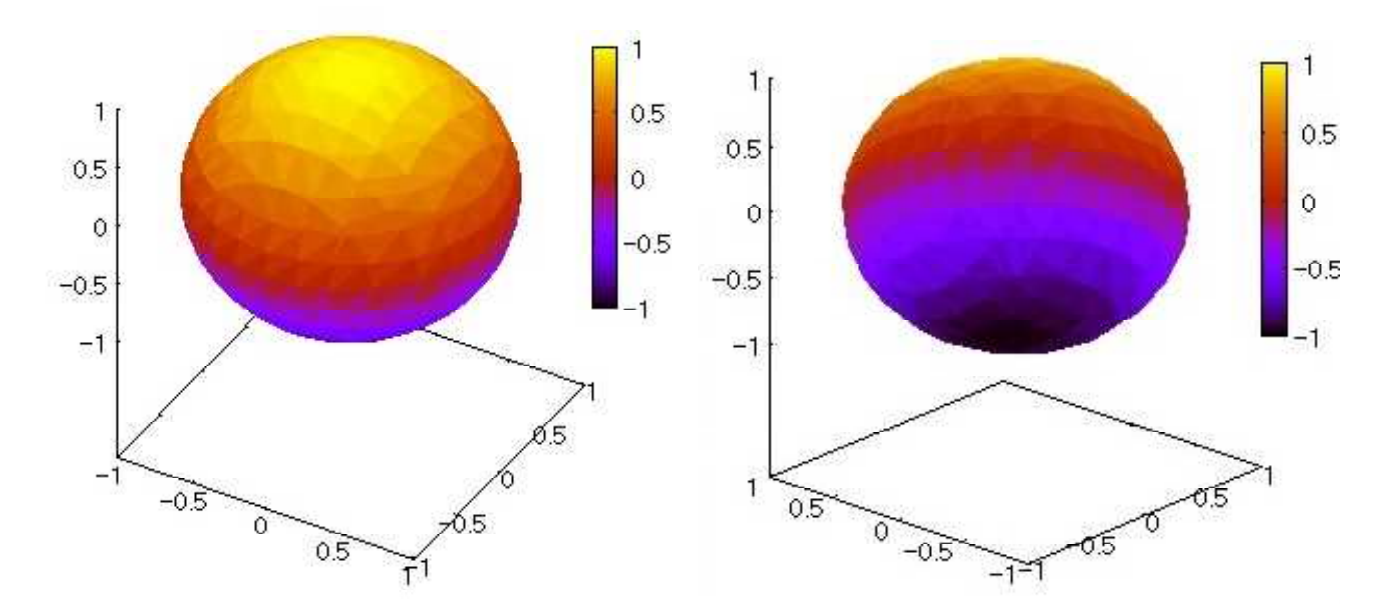

### 1-2 3次元陰関数

- (1)関数式
- $x^{2}+y^{2}-z^{2}=1$  (-2  $\leq x \leq 2$ ) (-2  $\leq y \leq 2$ ) (-2  $\leq z \leq 2$ )
- (2)入力式
- draw3d(enhanced3d=true,implicit(x^2+y^2-z^2=1,x,-2,2,y,-2,2,z,-2,2));
- (3)描画結果[中空き鼓]

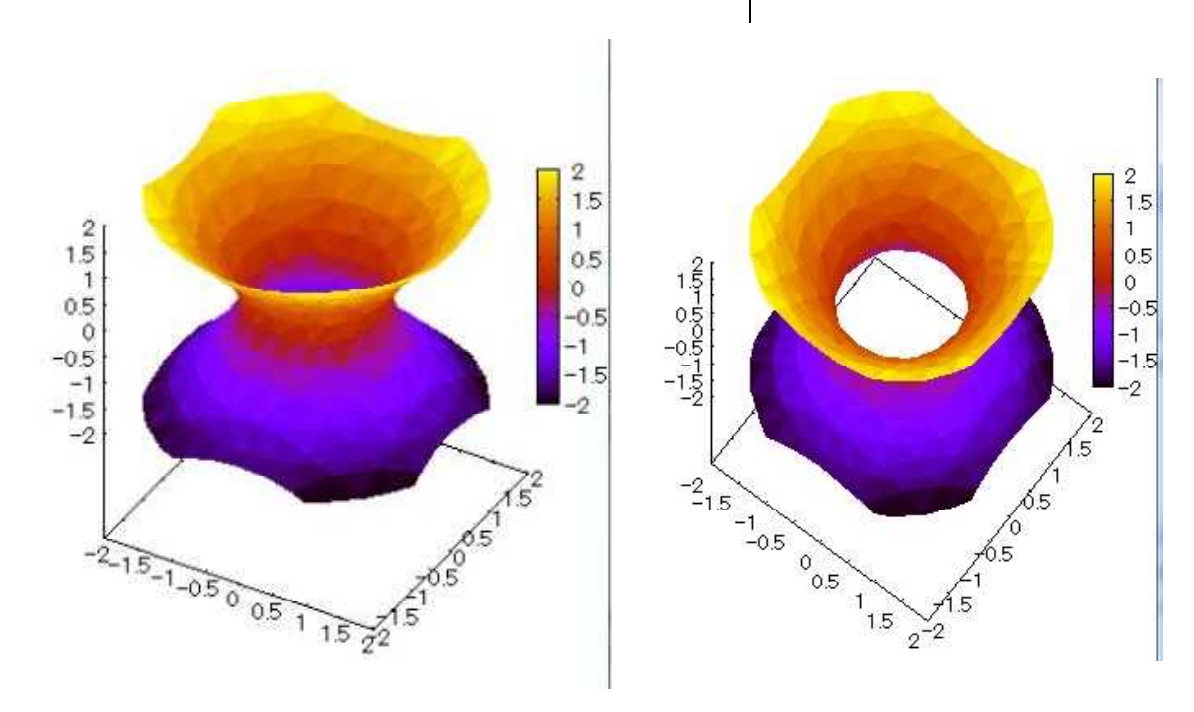

2024.6.27 草 雲

## 1-3 3次元陰関数

- (1)関数式
- $x^{2}-y^{2}-z^{2}=1$  (-2  $\leq x \leq 2$ )(-2  $\leq y \leq 2$ )(-2  $\leq z \leq 2$ )
- (2)入力式 draw3d(enhanced3d=true,implicit(x^2-y^2-z^2=1,x,-2,2,y,-2,2,z,-2,2));
- (3)描画結果[背向かいの2つのお椀]

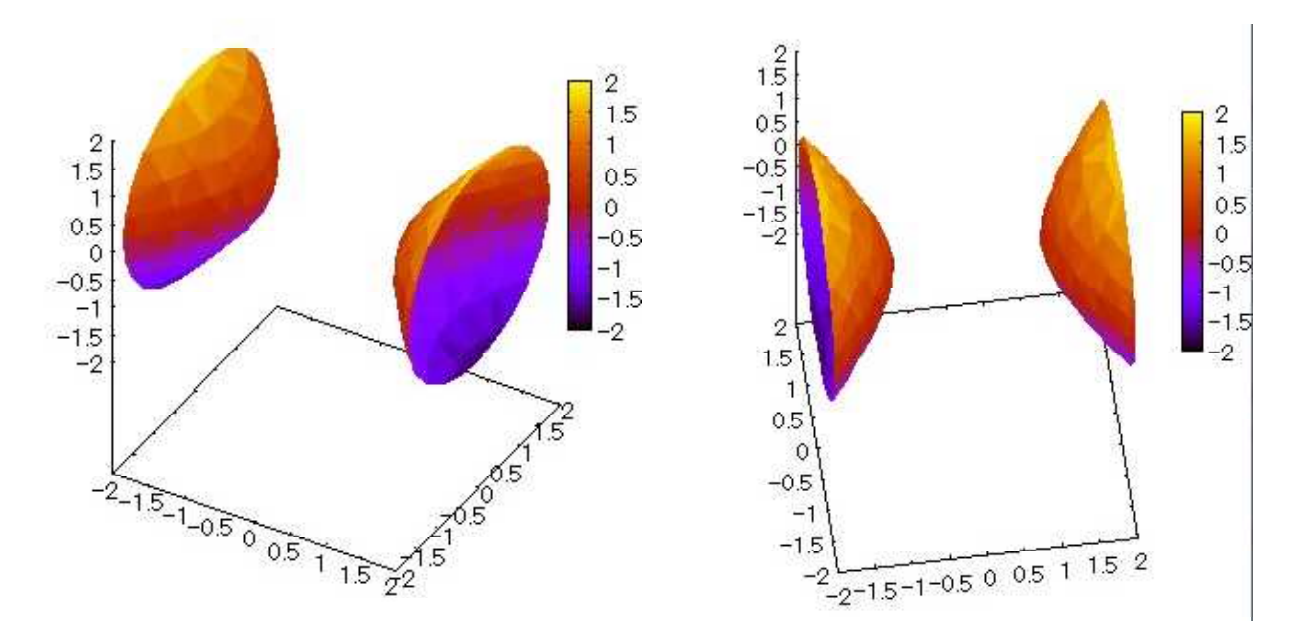

## 1-4 3次元陰関数

- (1)関数式
- $(x^2-1)^2 + (y^2-1)^2 + (z^2-1)^2 = 1.$  5  $(-1 \le x \le 1) (-1 \le y \le 1) (-1 \le z \le 1)$ (2)入力式
- draw3d(enhanced3d=true,implicit((x^2-1)^2+(y^2-1)^2+(z^2-1)^2=1.5,x,-1,1,y,-1,1,z,-1,1)); (3)描画結果[下水管継ぎ目]

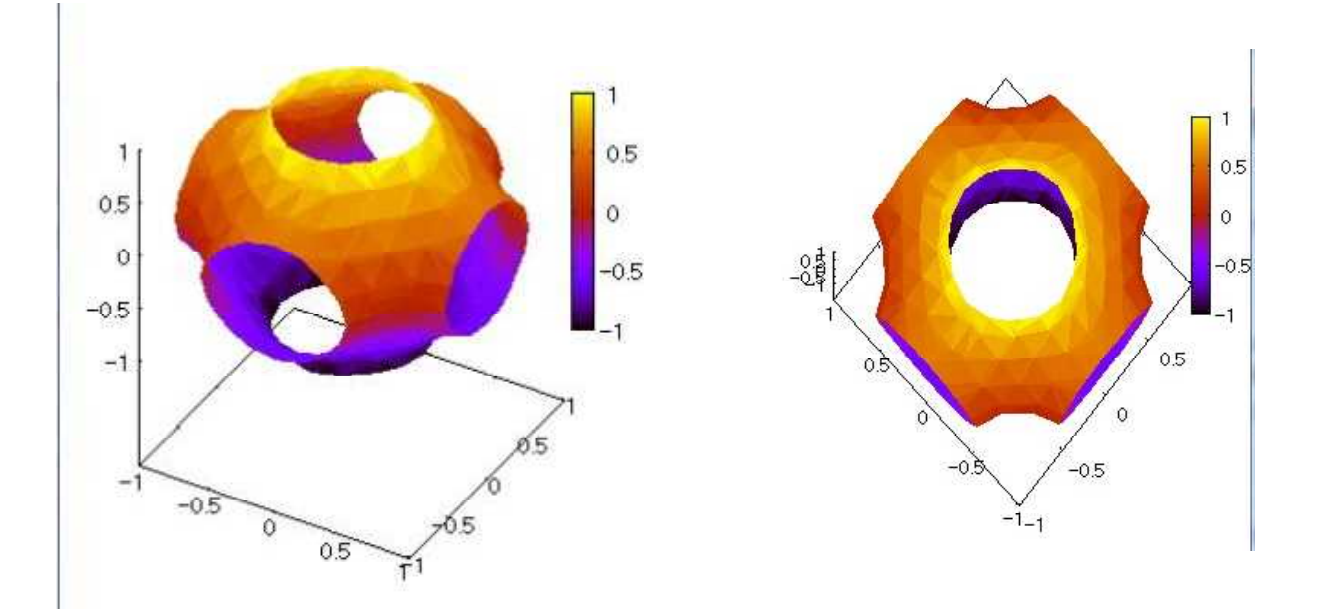

## 1-5 3次元陰関数

- (1)関数式
- cos(x+<sup>Φ</sup> y)+cos(x-<sup>Φ</sup> y)+cos(y+<sup>Φ</sup> z)+cos(y-<sup>Φ</sup> z)+cos(z+<sup>Φ</sup> x)+cos(z-<sup>Φ</sup> x)=2 (Φ:黄金比) (2)入力式

draw3d(enhanced3d=true,implicit(cos(x+%phi\*y)+cos(x-%phi\*y)+cos(y+%phi\*z)+cos(y-%phi\*z) +cos (z+%phi\*x) +cos (z-%phi\*x) = 2,x,-4,4,y,-4,4,z,-4,4));

(3)描画結果[中心に核をもつ細胞]

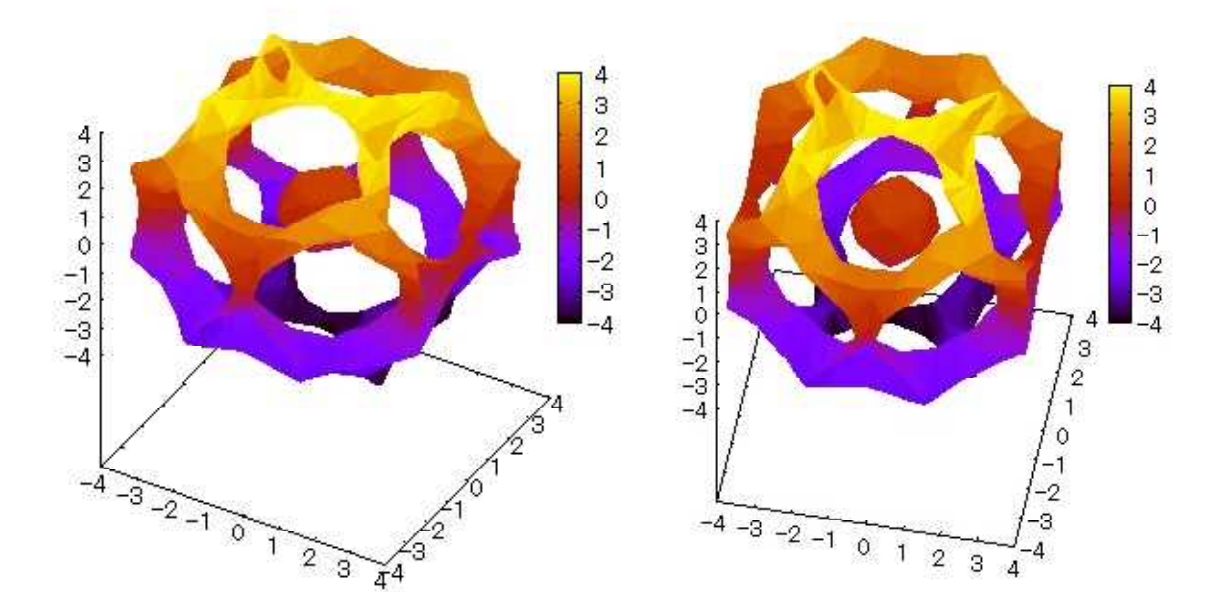

### 1-6 3次元陰関数

- (1)関数式  $\ge^2$  $\frac{x^2}{1^2} + \frac{y^2}{2^2}$  $\frac{y^2}{2^2} + \frac{z^2}{3^2}$  $\frac{1}{3^2} = 1$
- (2)入力式
- draw3d(implicit(x^2/1^2+y^2/2^2+z^2/3^2=1,x,-3,3,y,-3,3,z,-3,3)); (3)描画結果[楕円面]

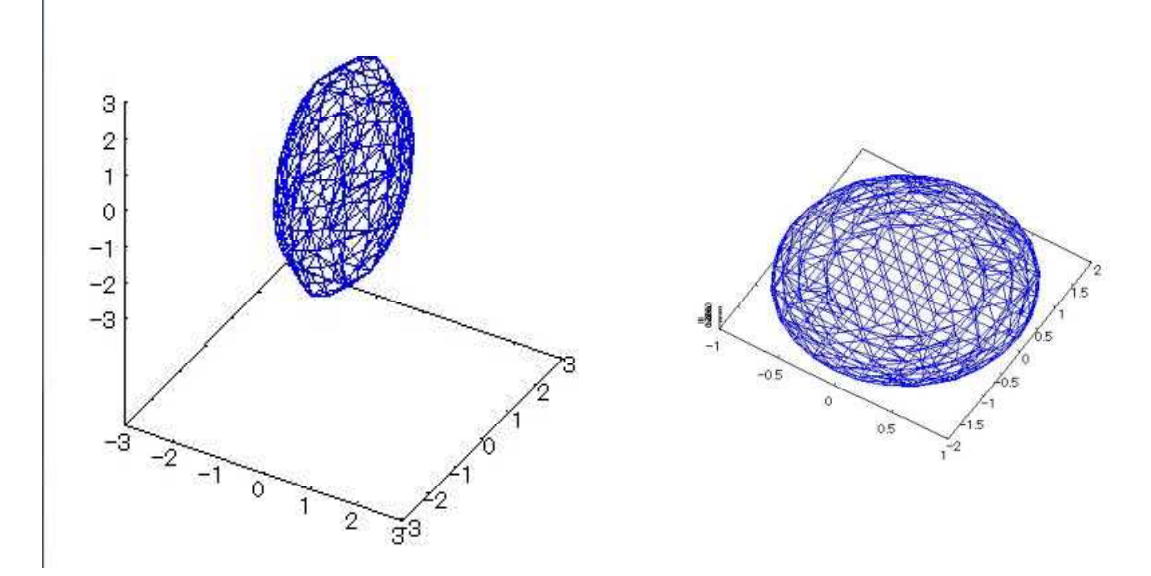

2024.6.28 草 雲

## 1-7 3次元陰関数

- (1)関数式  $\ge^2$  $\frac{x^2}{1^2} + \frac{y^2}{2^2}$  $\frac{y^2}{2^2} - \frac{z^2}{3^2}$  $\frac{1}{3^2} = 1$
- (2)入力式

draw3d (implicit (x^2/1^2+y^2/2^2-z^2/3^2=1,x,-3,3,y,-3,3,z,-3,3));

(3)描画結果[一葉双曲線]

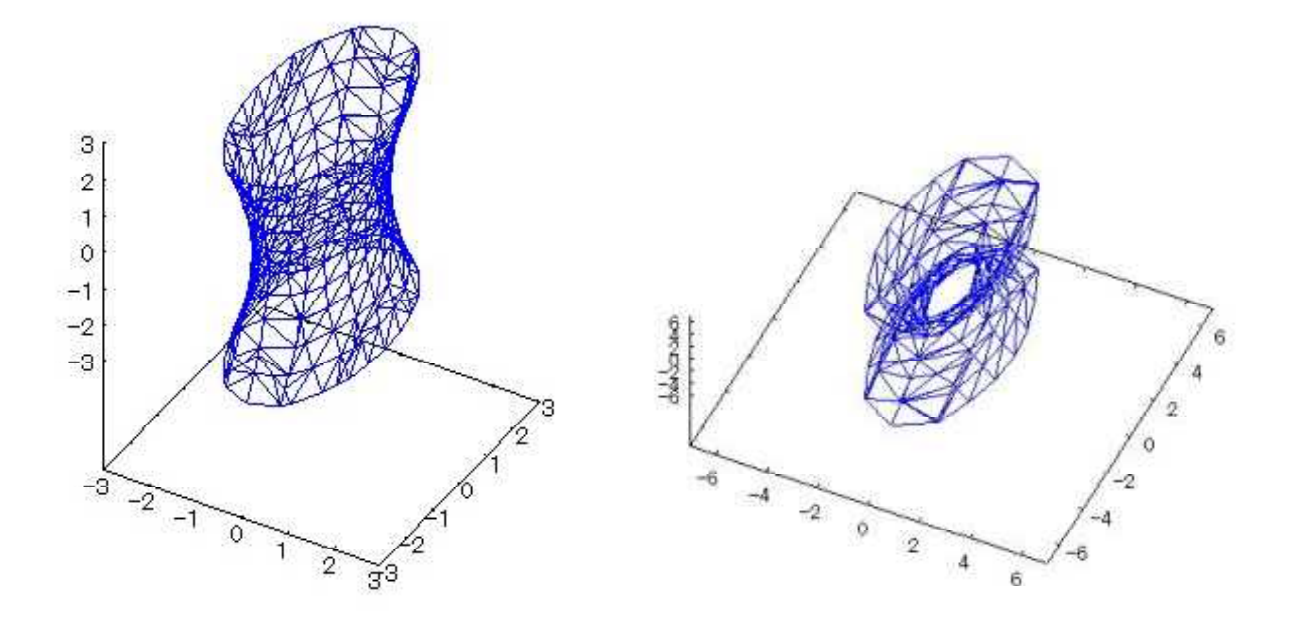

### 1-8 3次元陰関数

- (1)関数式  $\ge^2$  $\frac{x^2}{1^2} - \frac{y^2}{2^2}$  $\frac{y^2}{2^2} - \frac{z^2}{3^2}$  $\frac{1}{3^2} = 1$
- (2)入力式
- draw3d (implicit (x^2/1^2-y^2/2^2-z^2/3^2=1,x,-3,3,y,-3,3,z,-3,3));
- (3)描画結果[二葉双曲面]

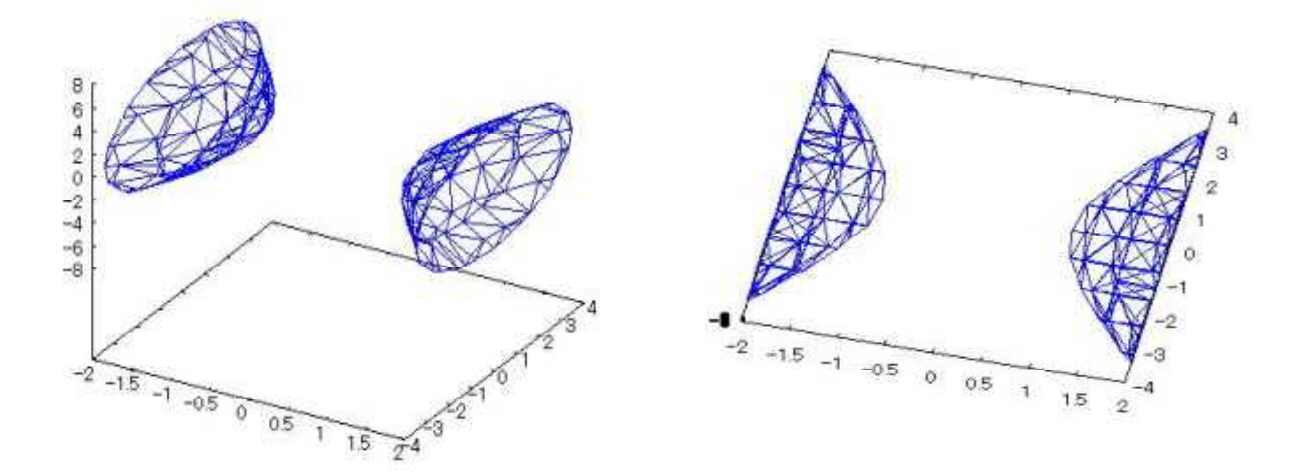

2024.6.28 草 雲

### 2-1 3次元陽関数

(1)関数式

$$
z = \frac{s \pm n \sqrt{x^2 + y^2}}{\sqrt{x^2 + y^2}}
$$
  $(-3 \pi \le x \le 3 \pi) (-3 \pi \le y \le 3 \pi)$ 

(2)入力式

plot3d(sin(sqrt(x^2+y^2))/sqrt(x^2+y^2),[x,-3\*%pi,3\*%pi],[y,-3\*%pi,3\*%pi]  $[plot_{format,gnuplot}], [grid, 50, 50])$ ;

(3)描画結果[メキシカンハット]

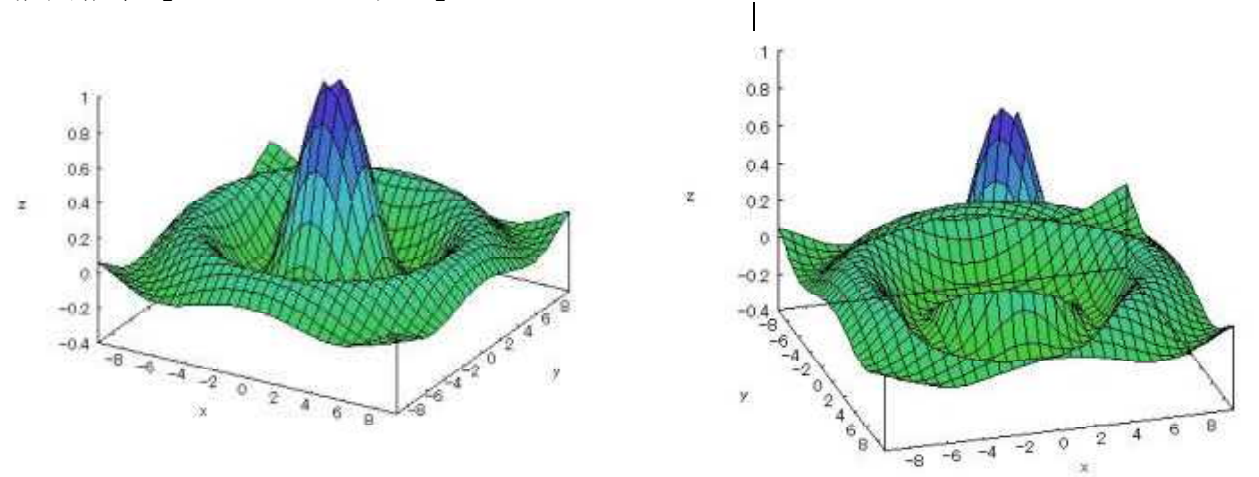

#### 2-2 3次元陽関数

(1)関数式

$$
z = \frac{x^2 + y^2}{2 \pi}
$$
  $e^{-\frac{x^2 + y^2}{2}}$   $(-2 \le x \le 2) (-2 \le y \le 2)$ 

- (2)入力式 plot3d (exp  $(-(x^2+y^2)/2)*(x^2+y^2)/(2*%pi), [x,-2,2],[y,-2,2]$ , [plot format,gnuplot],  $[grid,50,50]$ );
- (3)描画結果[カルデラ]

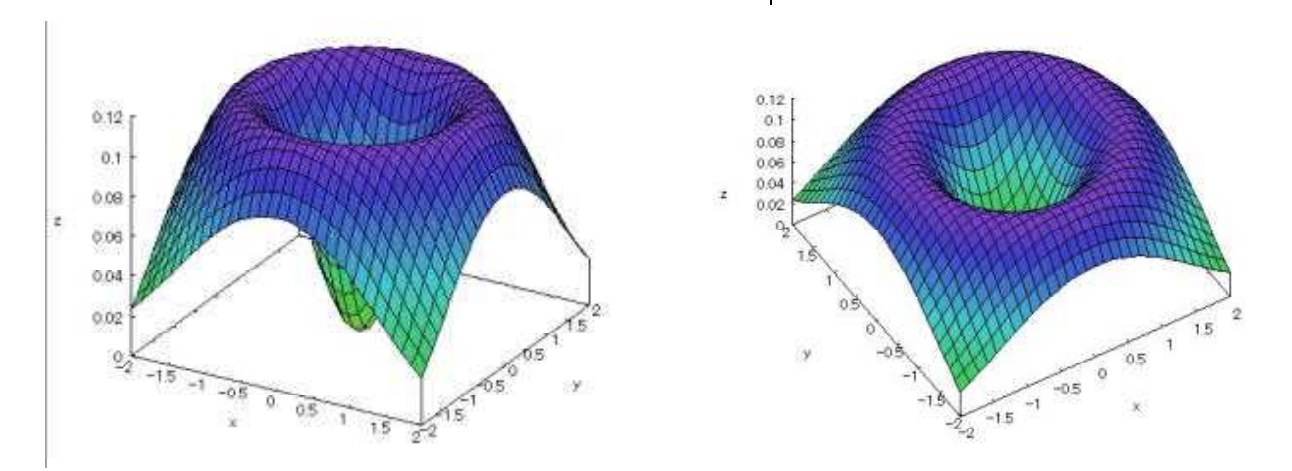

2024.6.29 草 雲

## 2-3 3次元陽関数

(1)関数式

$$
z = 3 (2 x2 + y2) e- (x2 + y2) (-2 \le x \le 2) (-2 \le y \le 2)
$$

(2)入力式

plot3d(3\*exp(-(x^2+y^2))\*(2\*x^2+y^2),[x,-2,2],[y,-2,2] ,  $[plot_format,gnuplot], [grid,50,50])$ ;

(3)描画結果[少し陥没した鞍]

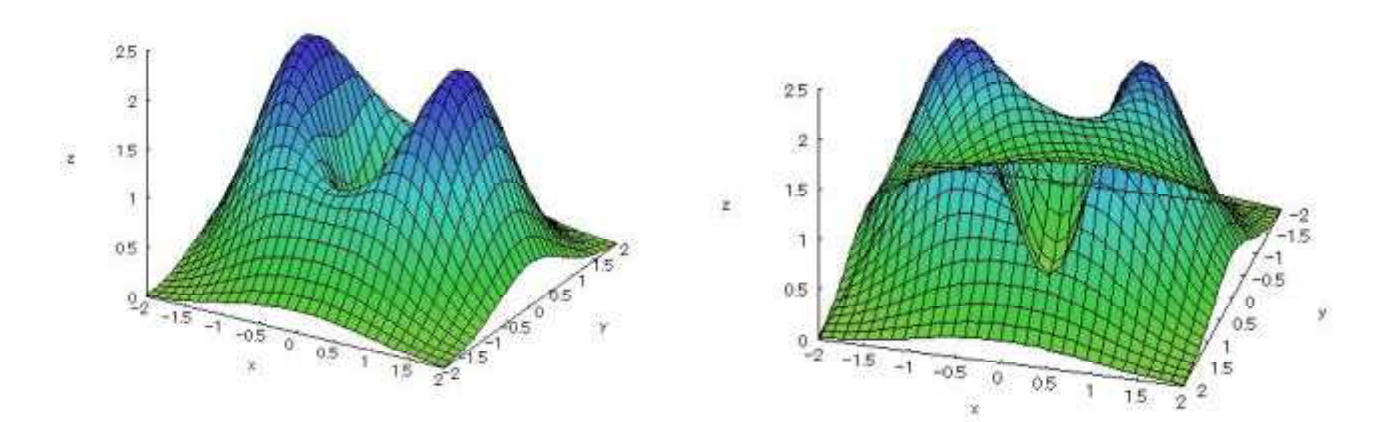

 $\overline{\phantom{a}}$ 

#### 2-4 3次元陽関数

- (1)関数式  $(-4 \le x \le 4)$   $(-4 \le y \le 4)$ e -  $\sqrt{x^2+y^2}$ 2 cos $(\pi \sqrt{x^2+y^2})$
- (2)入力式 plot3d(exp(-sqrt(x^2+y^2)/2)\*cos(%pi\*sqrt(x^2+y^2)),[x,-4,4],[y,-4,4]);
- (3)描画結果[メキシカンハット2]

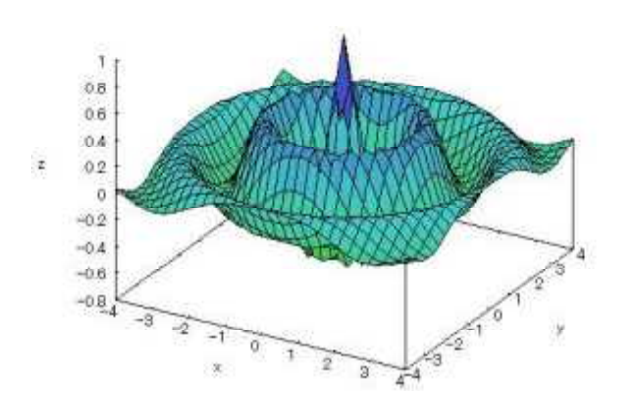

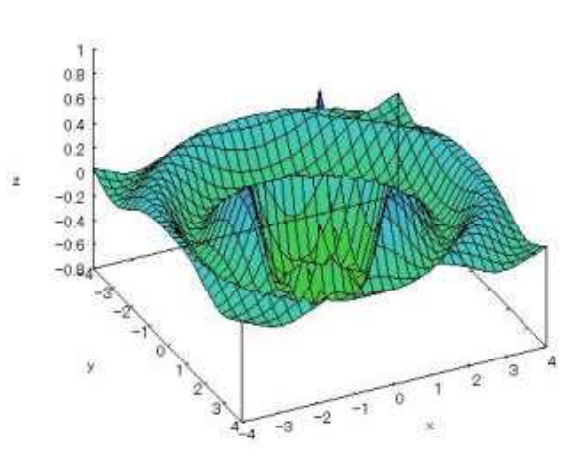

2024.6.29 草 雲

## 2-5 3次元陽関数

(1)関数式

$$
z = 1 \text{ o } g\left(\frac{c \text{ o } s x}{c \text{ o } s y}\right) \quad \left(-\frac{\pi}{2} < x < \frac{\pi}{2} \right), \quad -\frac{\pi}{2} < y < \frac{\pi}{2}\right)
$$

(2)入力式

plot3d(log(cos(x)/cos(y)),[x,-%pi/2,%pi/2],[y,-%pi/2,%pi/2]);

(3)描画結果[シャークの極小曲面]

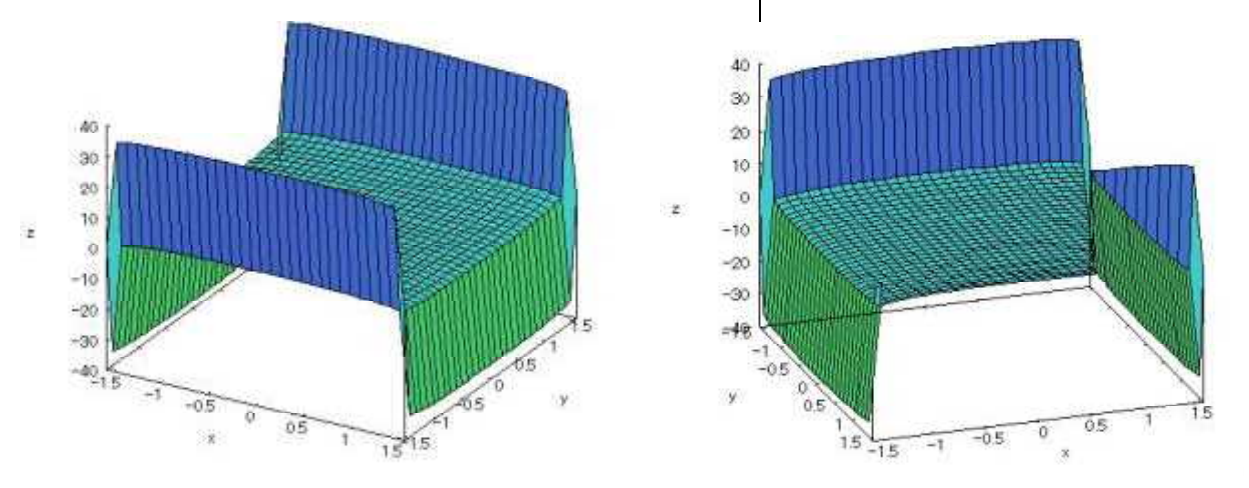

### 2-6 3次元陽関数

(1)関数式  $2\sqrt{\frac{2}{x \times 2} + \frac{3}{y^2}}$  (0(x \le 2) (0(y \le 2)  $z=$  $\frac{2}{a}$  +  $\mathrm{y}$ <sup>2</sup> 3 1

(2)入力式 u(a,x,y,p,q,r):=a\*(p\*x^(-r)+q\*y^(-r))^(-1/r); plot3d(u(2,x,y,2,3,2),[x,0.01,2],[y,0.01,2]);

(3)描画結果[そり上がるベニア板]

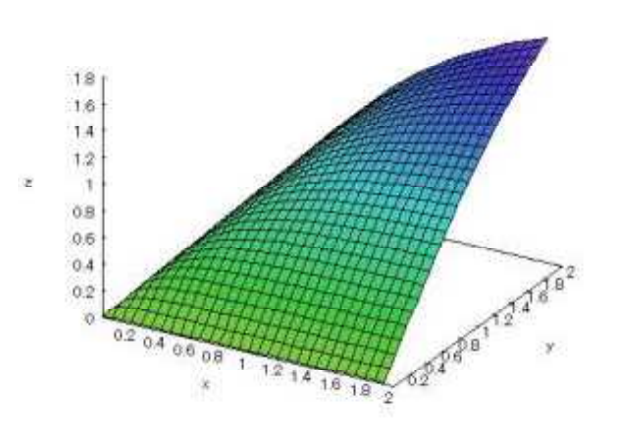

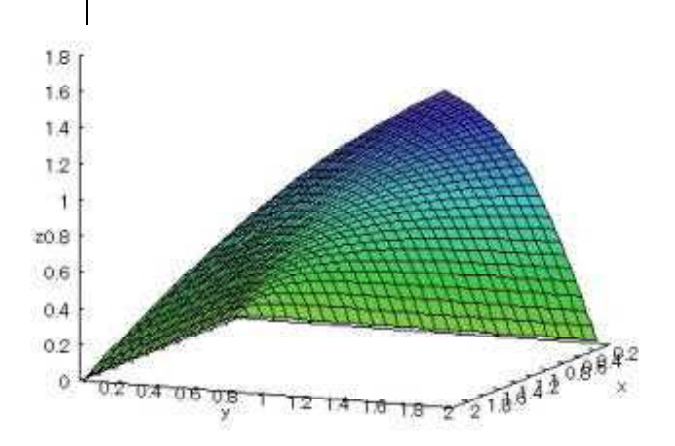

2024.7.1 草 雲

## 2-7 3次元陽関数

(1)関数式

 $z=x^3-3x y^2$  (-1≤x≤1, -1≤y≤1)

- (2)入力式 plot3d(x^3-3\*x\*y^2),[x,-1,1],[y,-1,1]);
- (3)描画結果[空飛ぶジュータン]

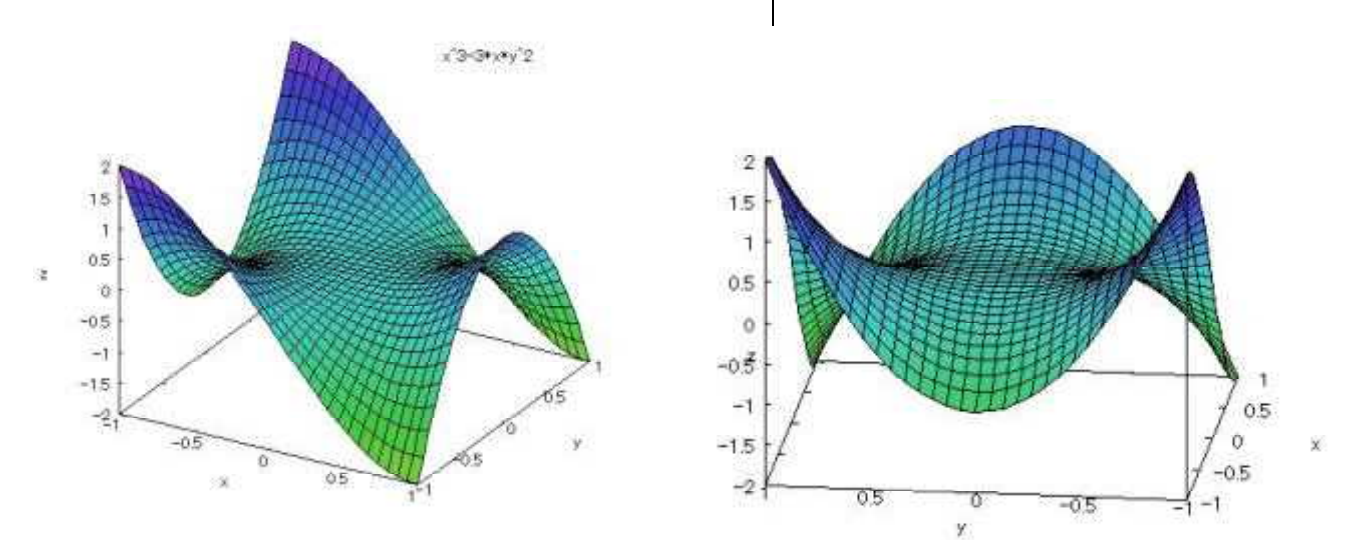

 $\overline{\phantom{a}}$ 

### 2-8 3次元陽関数

(1)関数式

$$
z = \frac{x^2 y}{x^4 + y^2}
$$

- (2)入力式 plot3d( $(x^2*y)/(x^4+y^2), [x,-1,1],[y,-1,1])$ ;
- (3)描画結果[空飛ぶジュータン2]

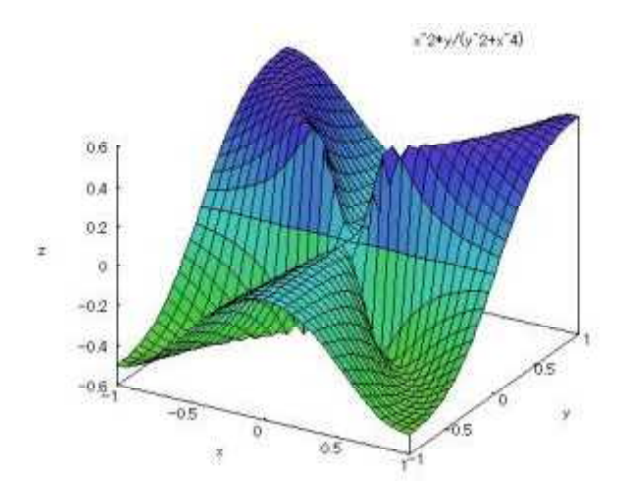

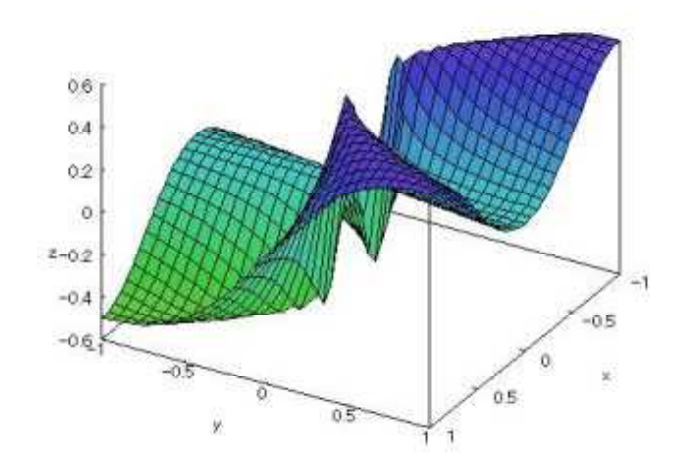

### 3-1 3次元媒介変数関数

 $(1)$  関数式  $x = c \circ s \circ c \circ s$  t  $y=c$  oss  $\cdot$  sint

 $z=s$  in s ( $0\leq s\leq 2\pi$ ,  $0\leq t\leq \pi$ )

- (2)入力式 plot3d( $[cos(s)*cos(t),cos(s)*sin(t),sin(s)],[s,0,2*%pi],[t,0,\%pi]);$
- (3)描画結果[球面]

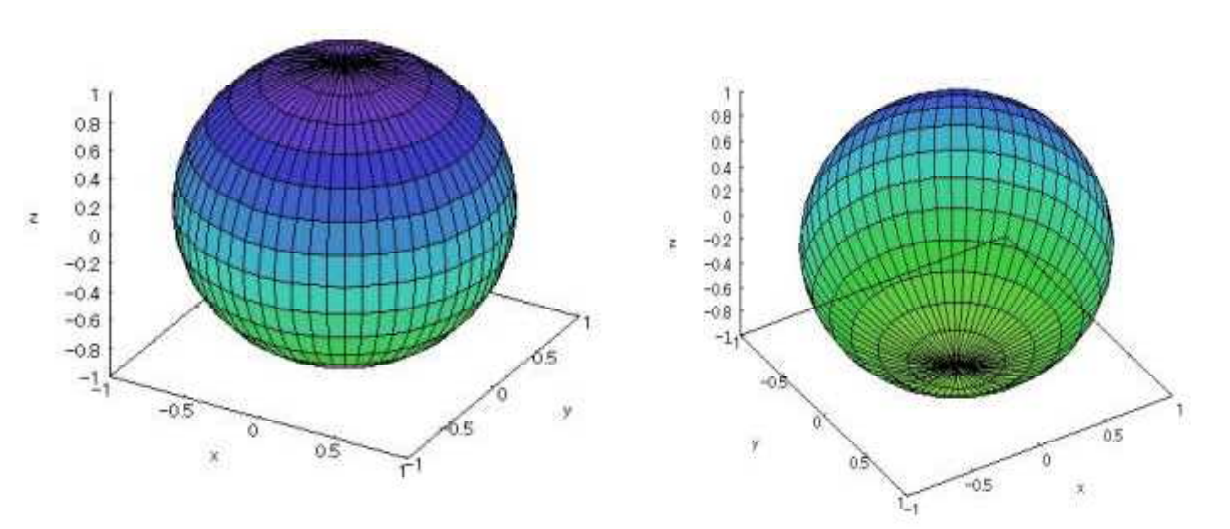

### 3-2 3次元媒介変数関数

- (1) 関数式  $x = (5 + 2c \text{ o s s})c \text{ o s t}$  $y=(5+2c \text{ o s s}) \text{ s in t}$  $z=2$  s i n s (0≤s≤2π, 0≤t ≤2π)
	-
- (2)入力式 plot3d( $[(5+2*\cos(s))*\cos(t), (5+2*\cos(s))*\sin(t), 2*\sin(s)], [s, 0, 2*\%p_i], [t, 0, 2*\%p_i]);$
- (3)描画結果[トーラス]

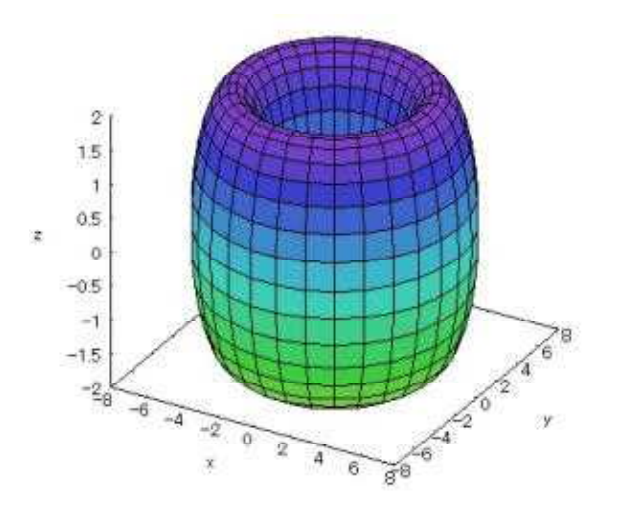

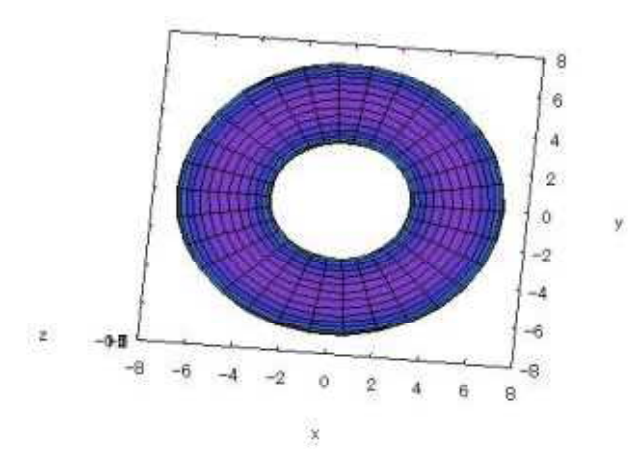

2024.7.1 草 雲

2024.7.2 草 雲

i.

 $\overline{a}$ 

ö

é,

 $\boldsymbol{A}$ 

## 3-3 3次元媒介変数関数

 $(1)$  関数式  $x = (5 + c \cos s) c \cos t$  $y=(5+c \circ s s) s i n t$ 

 $z=s$  in s + 0. 6 t (0≤s≤2 $\pi$ , 0≤t ≤7 $\pi$ )

- (2)入力式 plot3d( $[(5+\cos(s))*\cos(t), (5+\cos(s))*\sin(t), \sin(s)+0.6*t], [s,0,2*\%pi], [t,0,7*\%pi]);$
- (3)描画結果[バネ]

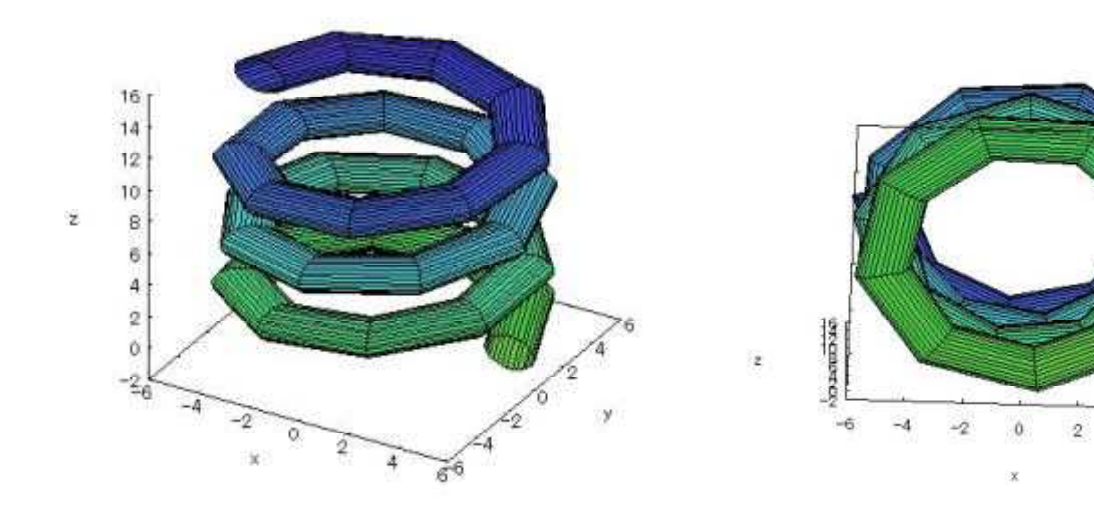

### 3-4 3次元媒介変数関数

- $(1)$  関数式  $x=c \circ s s(3+t \circ s s(s/2))$  $y = s$  in  $s(3 + t \cos(s / 2))$  $z=t \sin(s/2)$  (- $\pi \leq s \leq \pi$ , -1 $\leq t \leq 1$ )
- (2)入力式 plot3d( $[\cos(s)*(3+t*\cos(s/2))$ ,sin(s) $*(3+t*\cos(s/2))$ ,t $*\sin(s/2)$ ], $[s,-\frac{6}{9}p^3,0]$ , $[t,-1,1]$ );
- (3)描画結果[メビウスの帯]

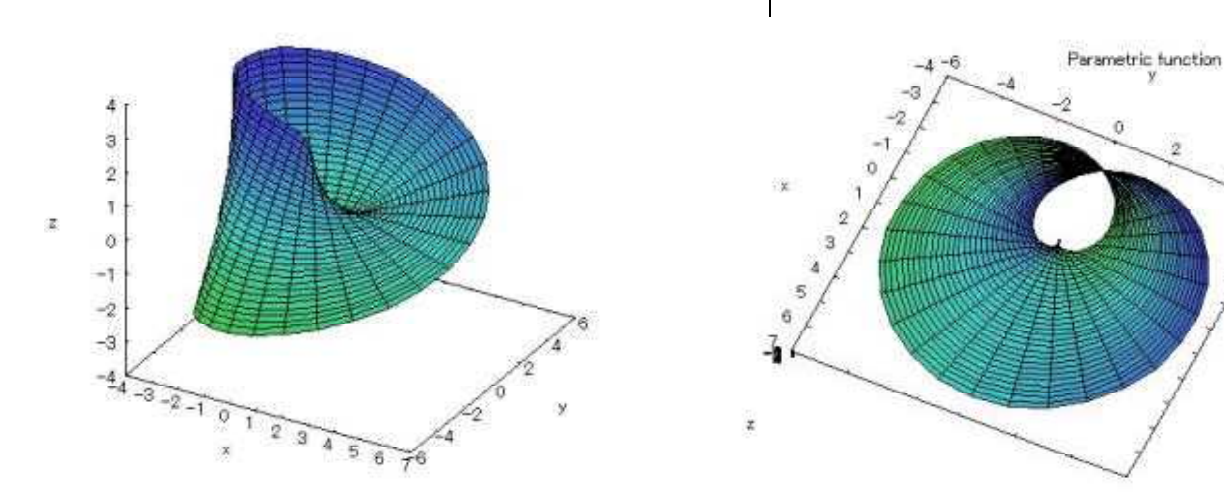

### 3-5 3次元媒介変数関数

- $(1)$  関数式  $x=5\cos(\cos(s/2) \cos(t+ \sin(s/2) \sin(2t+3)-10)$  $y=-5\sin s(\cos(s/2)\cos t+\sin(s/2)\sin 2t+3)$  $z=5$  (-sin (s/2) cost+cos (s/2) sin2t) (- $\pi \leq s \leq \pi$ , - $\pi \leq t \leq \pi$ )
- (2)入力式

plot3d( $[5*cos(s)*(cos(s/2)*cos(t)+sin(s/2)*sin(2*t)+3)-10$ ,  $-5*sin(s)*(cos(s/2)*cos(t)+sin(s/2)*sin(2*t)+3.0),$  $5*(-\sin{(s/2)}*\cos{(t)}+\cos{(s/2)}*\sin{(2*t)})$ ],[s,-%pi,%pi],[t,-%pi,%pi]);

(3)描画結果[クラインの壺]

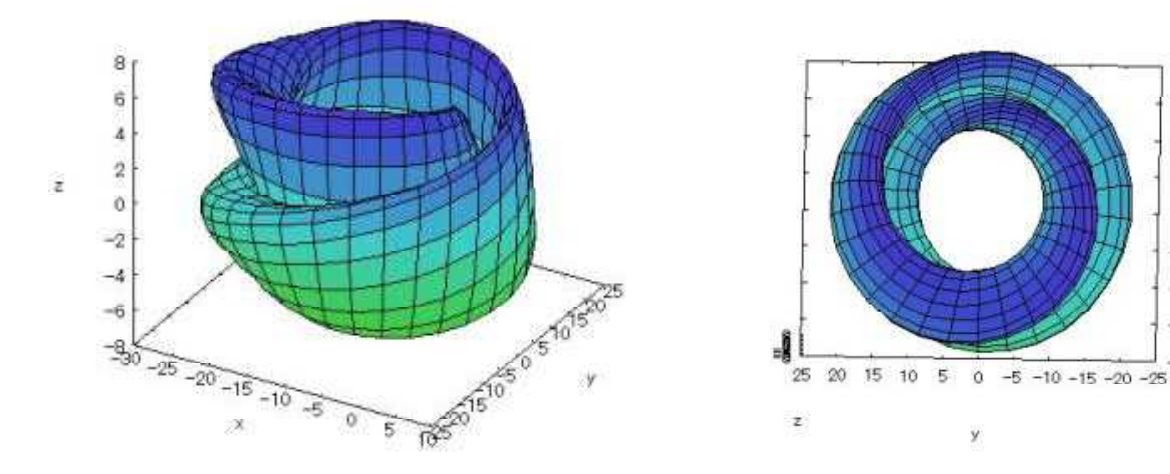

### 3-6 3次元媒介変数関数

 $(1)$  関数式  $x=c$  o s s  $(3+c$  o s t)  $y = s$  in  $s(3 + c$  o s t)

 $z=s$  in t  $(0\leq s\leq 2\pi, 0\leq t\leq 2\pi)$ 

- (2)入力式 plot3d( $[\cos(s)*(3+\cos(t)),\sin(s)*(3+\cos(t)),\sin(t)],[s,0,2*\%pi],[t,0,2*\%pi])$ ;
- (3)描画結果[トーラス]

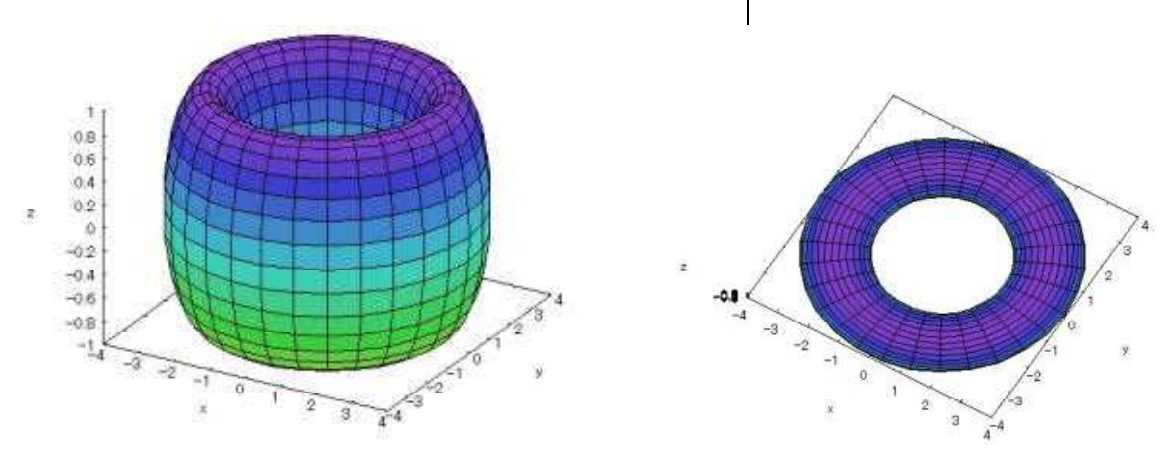

2024.7.2 草 雲

 $10$ 

5

 $\circ$ 

 $-5$ 

 $-10$ 

 $-15$ 

 $-20$ 

 $-25$ 

 $-30$ 

### 3-7 3次元媒介変数関数

- $(1)$  関数式  $x=c$  o s<sup>3</sup> s c o s<sup>3</sup> t  $y = s$  in<sup>3</sup>scos<sup>3</sup>t  $z=s \text{ in }^3$  t (0≤s≤2π, 0≤t≤2π)
- (2)入力式 plot3d( $[\cos(s)\frac{3}{3}\cos(t)\frac{3}{3}\sin(s)\frac{3}{3}\cos(t)\frac{3}{3}\sin(t)\frac{3}{3}],[s,0,2*\frac{6}{9}pi],[t,0,2*\frac{6}{9}pi])$ ;

(3)描画結果[アステロイド的球面]

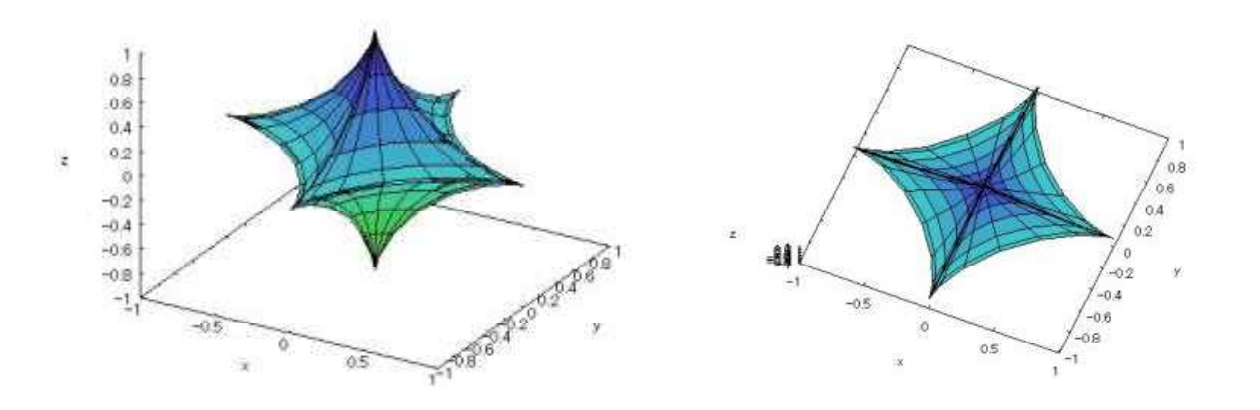

#### 3-8 3次元媒介変数関数

- (1) 関数式  $x=2$  sinh scost  $-(2/3)$  sinh 3 scos 3 t  $y=2$  sinhssint $-(2/3)$ sinh 3ssin 3t  $z=2$  c o s h 2 s c o s 2 t (0.  $3 \leq s \leq 0$ . 9,  $0 \leq t \leq 2 \pi$ )
- (2)入力式 plot3d( $[2*sinh(s)*cos(t)-(2/3)*sinh(3*s)*cos(3*t),$  $2*\sinh(s)*\sin(t)-(2/3)*\sinh(3*s)*\sin(3*t)$ ,  $2*\cosh(2*), *\cos(2*),], [s,0.3,0.9], [t,0,2*\%$ pi],[grid,4,72]);
- (3)描画結果[ヘンネベルグの極小曲面]

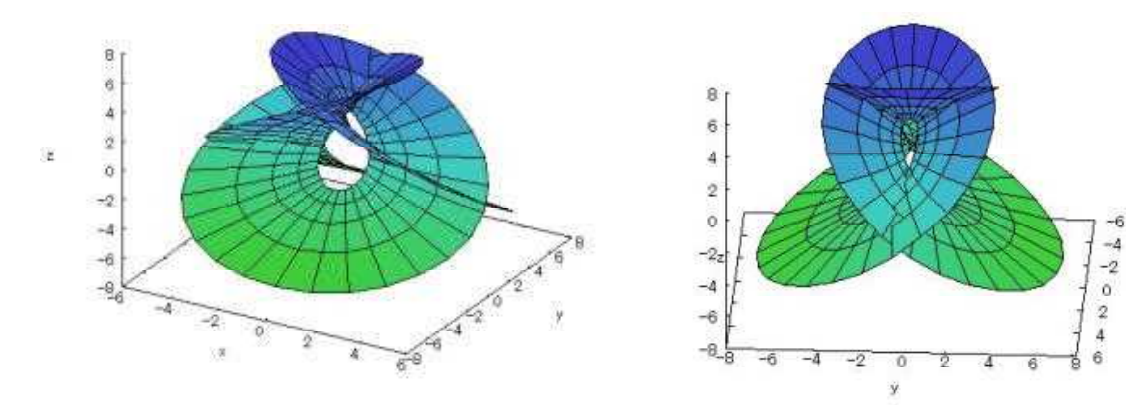

2024.7.2 草 雲

### 3-9 3次元媒介変数関数

(1)関数式

$$
x = 3 \text{ c} \text{ o } s u + 5 \text{ c} \text{ o } s 3 u + \frac{3(\text{c} \text{ o } s u + 5 \text{ c} \text{ o } s 3 u) \text{ c} \text{ o } s v}{2 \sqrt{2 \cdot 3 \cdot 4 + 9 \cdot 0 \cdot \text{ c} \text{ o } s 2 u}}
$$

$$
-\frac{3 \text{ c} \text{ o } s 6 u (s i n u + 5 s i n 3 u) s i n v}{2 \sqrt{1 \cdot 3 + 5 \cdot \text{ c} \text{ o } s 2 u} \sqrt{2 \cdot 2 + 5 \cdot \text{ c} \text{ o } s 2 u + 9 \cdot \text{ c} \text{ o } s 1 \cdot 2 u}}
$$

$$
y = 3 \sin u + 5 \sin 3 u + \frac{3 \cos v (s \sin u + 5 \sin 3 u)}{2 \sqrt{2 \cdot 3 \cdot 4 + 90 \cos 2 u}}
$$
  
+ 
$$
\frac{3 (5 \cos 3 u + \cos 5 u + \cos 7 u + 5 \cos 9 u) \sin v}{4 \sqrt{1 \cdot 3 + 5 \cos 2 u} \sqrt{2 \cdot 2 + 5 \cos 2 u + 9 \cos 12 u}}
$$

$$
z = 3 \text{ s in } 6 \text{ u} - \frac{\sqrt{13+5 \text{ cos } 2 \text{ u s in v}}}{2\sqrt{22+5 \text{ cos } 2 \text{ u}+9 \text{ cos } 12 \text{ u}}
$$

$$
(0 \le u \le 2 \pi , 0 \le v \le 2 \pi)
$$

(2)入力式

plot3d( $\left[ 3*cos(u) + 5*cos(3*u) + (3*(cos(u) + 5*cos(3*u)) *cos(v)) \right] / (2*sqrt(234+90*cos(3*u)))$  $(2^{\ast}u)$ ) ) -( $3^{\ast}cos(6^{\ast}u)$  \* $(sin(u) +5^{\ast}sin(3^{\ast}u))$  \* $sin(v)$ ) /( $2^{\ast}sqrt(13+5^{\ast}cos(2^{\ast}u))$  \*sqrt  $(22+5*\cos(2*u)+9*\cos(12*u))$ ,  $3*\sin(u)+5*\sin(3*u)+(3*\cos(v)*(\sin(u)+5*\sin(3*u)))$  $(2*sqrt(234+90*cos(2*u))) + (3*(5*cos(3*u)+cos(5*u)+cos(7*u)+5*cos(9*u))*sin(v)))$  $(4*sqrt(13+5*cos(2*u))*sqrt(22+5*cos(2*u)+9*cos(12*u))),3*sin(6*u) - (sqrt(13+5*cos(12*u))$  $(2*u)$  ) \*sin(v)) /( $2*sqrt(2+5*cos(2*u) +9*cos(12*u))$  ) ], [u,0,2\*%pi], [v,0,2\*%pi],  $[grid, 80, 8]$ ;

(3)描画結果[ひも]

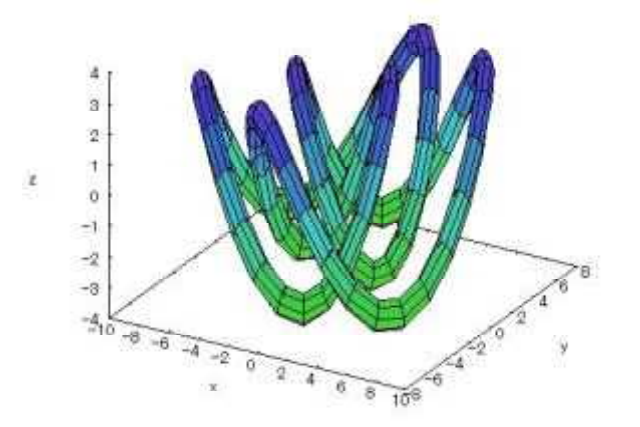

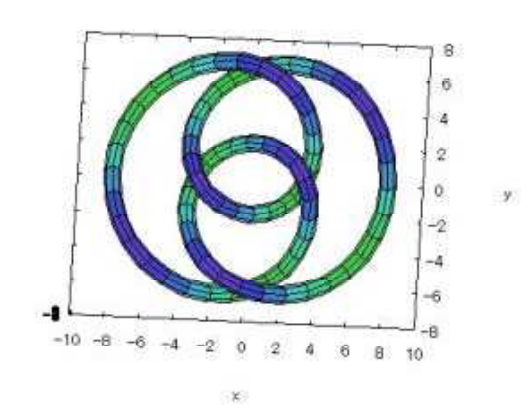